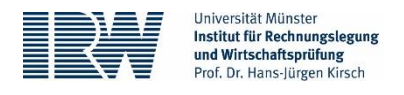

## **Aushang Klausureinsichtnahme SoSe 2023**

## Termin

Die Einsichtnahme in die Klausuren des Sommersemesters 2023 findet am **Freitag, den 13. Oktober 2023, ab 08:00 Uhr im J 490** statt. Eine Einsichtnahme zu einem anderen Zeitpunkt ist nicht möglich. Sofern Sie am Tag der Einsichtnahme verhindert sind, kann eine von Ihnen bevollmächtigte Person Einsicht in Ihre Klausuren nehmen.

## Anmeldung

Die Einsichtnahme in die Klausuren ist nur nach einer verbindlichen Anmeldung möglich. Anmeldungen sind ab dem 13. September 2023 und bis **Mittwoch, den 27. September 2023, 11:59 Uhr** möglich. Nach Ablauf dieser Frist ist eine Anmeldung zur Einsichtnahme nicht mehr möglich

Die Anmeldung erfolgt über unsere Homepage unter nachfolgendem Link: <https://www.wiwi.uni-muenster.de/irw/einsichtnahme>

Sofern Sie eine Person zur Einsichtnahme in Ihre Klausuren bevollmächtigen, geben Sie bei der Anmeldung unbedingt die Daten der bevollmächtigten Person an. Wir können nur derjenigen Person Einsicht in Ihre Klausuren gewähren, die Sie bei der Anmeldung angegebenen haben. Die bevollmächtigte Person muss eine von Ihnen ausgestellte und unterschriebene Vollmacht in gedruckter Form bei der Einsichtnahme vorlegen. Laden Sie die unterschriebene Vollmacht zudem bitte bei der Anmeldung als Scan hoch. Eine Vorlage für die entsprechende Vollmacht stellt das Prüfungsamt auf seine[r Homepage](https://www.wiwi.uni-muenster.de/pam/sites/pam/files/downloads/Antraege/mustervollmacht_form.pdf) bereit.

## Ablauf

Nach Ablauf der Anmeldefrist teilen wir Ihnen einen **Zeitslot** mit, in dem die Klausuren eingesehen werden können. Während des Zeitslots haben Sie zudem die Möglichkeit, Fragen zu den Klausuren zu stellen.

Gemäß den Vorgaben des Prüfungsausschusses wird die Einsichtnahme unter **klausurähnlichen Bedingungen** stattfinden. Aus diesem Grund dürfen Sie während der Einsichtnahme nur die während der Klausur erlaubten Hilfsmittel verwenden (d. h. einen nicht programmierbaren Taschenrechner sowie die für die jeweilige Klausur erlaubten Gesetzestexte). Zudem dürfen Sie unbeschriftetes Papier und einen Stift für Notizen nutzen.